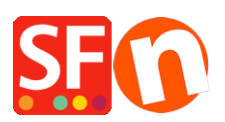

.

[Knowledge base](https://shopfactory.deskpro.com/it/kb) > [Getting Started](https://shopfactory.deskpro.com/it/kb/getting-started) > [SUPPORT | How do I create a screenshot to show the](https://shopfactory.deskpro.com/it/kb/articles/support-how-do-i-create-a-screenshot-to-show-the-error-i-encounter) [error I encounter?](https://shopfactory.deskpro.com/it/kb/articles/support-how-do-i-create-a-screenshot-to-show-the-error-i-encounter)

## SUPPORT | How do I create a screenshot to show the error I encounter?

Boris - 2021-11-19 - [Getting Started](https://shopfactory.deskpro.com/it/kb/getting-started)